# lecture d'un tableau à double entrée

# Exercice 1

La répartition des groupes sanguins dans la population française est la suivante :

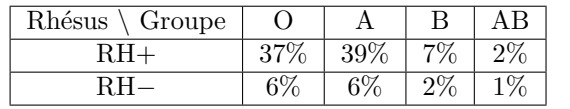

L'expérience aléatoire consiste à choisir une personne au hasard dans la population et on assimile les probabilités

#### Exercice 2

Deux grossistes produisent des bulbes de tulipes :

- le premier, des bulbes à fleurs rouges dont 90  $\%$  donnent une fleur,
- le second, des bulbes à fleurs jaunes dont 80  $\%$  donnent une fleur.

Un horticulteur achète 70 % des bulbes qu'il cultive au premier grossiste et le reste au second. Un bulbe donne au plus une fleur. L'horticulteur plante un bulbe au hasard.

On peut utilisera le notations suivantes :

F :« le bulbe donne une fleur » et R : « la fleur est rouge »

- 1. Décrire l'événement  $\overline{F}$  puis l'événement  $\overline{R}$ .
- 2. Compléter le tableau à double entrée suivant en considérant par exemple un ensemble de 100 bulbes :

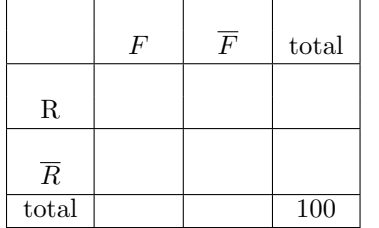

# aux fréquences observées.

- Déterminer la probabilité des événements suivants :
- 1. A : « la personne est du groupe A »
- $R+$  :« la personne est du groupe  $RH+$  »
- 3. R− :« la personne est du groupe RH− »
- 4. C :« la personne est RH+ et du groupe A »
- 5. D :« la personne est RH+ ou du groupe A »

- 3. En utilisant le tableau, déterminer la probabilité de :
	- a) d'obtenir une fleur rouge ?
	- b) d'obtenir une fleur jaune ?
	- c) de ne pas obtenir de fleur ?
- 4. Le bulbe a donné une fleur. Quelle est la probabilité que celui-ci provienne du premier grossiste ?

# Exercice 3

Une enquête est faite auprès de la population étudiante d'un campus universitaire. On note F la population féminine, I l'ensemble des étudiants, garçons et filles, sachant jouer d'un instrument de musique.

L'enquête révèle que :

- F représente 48  $\%$  de la population étudiante;
- I représente 40  $\%$  de la population étudiante ;
- chez les étudiants du groupe I, 45  $\%$  sont des filles.
- 1. Compléter le tableau ci-dessous :

On peut construire le tableau à double entrée suivant en considérant par exemple un ensemble de 100  $étudiants:$ 

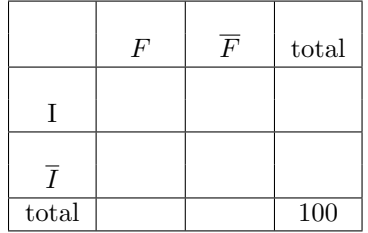

- 2. On interroge un étudiant au hasard. Quelle est la probabilité pour que ce soit :
	- a) un garçon?
	- b) un étudiant du groupe  $1$  ?
	- c) une fille sachant jouer d'un instrument de musique ?
- 3. L'étudiant interrogé joue d'un instrument de musique, quelle est la probabilité que ce soit un garçon ?

# <span id="page-1-0"></span>Exercice 4

Un magasin vend des salons de jardin.

Une enquête statistique a montré que :

- $-10\%$  des personnes qui entrent dans le magasin achètent une table ;
- parmi les personnes qui achètent une table,  $80\:\%$  achètent un lot de chaises ;
- parmi les personnes qui n'achètent pas de table,  $10\%$  achètent un lot de chaises.

On suppose que chaque client ach`ete au maximum un seul lot de chaise et une seule table.

Une personne entre dans le magasin.

On note T l'évènement : « La personne achète une table »

On note C l'évènement : « La personne achète un lot de chaises »

1. Compléter le tableau ci-dessous qui décrit la production journalière :

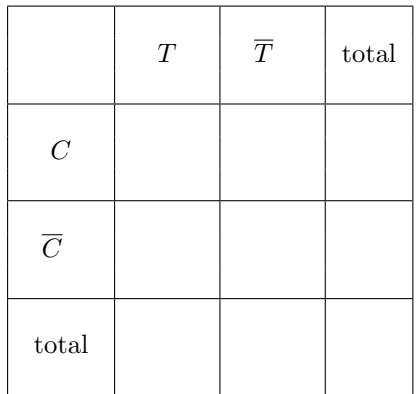

2. a) Avec les notations de l'énoncé, comment peut-on noter l'événement : « la personne achète un lot de chaises et une table » ?

Calculer sa probabilité.

b) Avec les notations de l'énoncé, comment peut-on noter l'événement : « la personne achète un lot de chaises mais n'achète pas de table » ?

Calculer sa probabilité.

- c) Soit l'événement : « la personne a acheté au moins un de deux articles en vente ». Comment peut-on noter cet événement avec les notations du texte ? Calculer sa probabilité.
- d) Quelle est la probabilité de que la personne n'achète pas de table sachant qu'elle a acheté un lot de chaises ?
- 3. Le directeur du magasin veut réaliser en moyenne un bénéfice de 11,80  $\epsilon$  par personne entrant dans le magasin. Il fait un bénéfice de 50 $\infty$  par table vendue.

On appelle  $x$  le bénéfice exprimé en euros qu'il a réalisé pour un lot de chaises vendues. On se propose de calculer  $\hat{x}$ .

a) Reproduire et compléter le tableau suivant définissant la loi de probabilité « montant du bénéfice réalisé par personne entrant dans le magasin ».

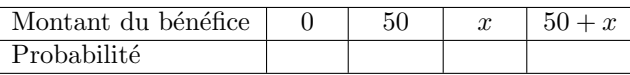

- b) Montrer que le bénéfice moyen par personne est de  $5 + 0,17x$  compte tenu des donnés sur les ventes.
- c) En déduire le bénéfice qu'il doit réaliser sur chaque lot de chaise.